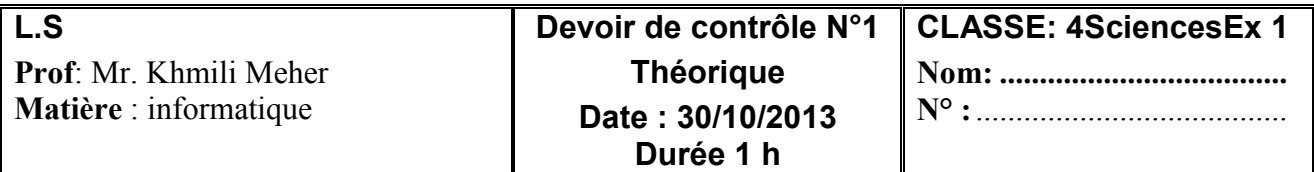

# Exercice 1: (3 points)

 $\div$  Soit M := 'Bonjour' C := CONCAT (........, COPY (M,..........,.........)) Compléter l'instruction Pascal précédente de façon à obtenir C :='nour'. Soit CH:= ′To Pascal′ Donner les instructions algorithmiques permettant de modifier la chaîne de caractères CH de façon à ce que CH :='Turbo Pascal'. ……………………………………………………………………………………… ……………………………………………………………………………………… Soit C:= ′PROGRAMMATIONS′ Donner la valeur de CH :  $\triangleright$  CH: = COPY (C, LENGTH(C) MOD 10 +1, POS ('O', C)); ………………………………………………………………………………………  $\triangleright$  CH: = COPY (C, LENGTH(C) MOD 10 +1, POS ('o', C)); ……………………………………………………………………………………… Exercice 2: (4 points) Soit le programme Pascal intitulé Traitement suivant : Program Traitement ; Uses wincrt ; ………………………………………… ………………………………………… ………………………………………… ………………………………………… Begin  $D: =ORD$  (PRED (Rouge)) =1; C:  $=$ ORD (Vert)\*(SQR (4) – 3\*5 +8 DIV 4); B: =SUCC (Rouge);  $A:$  = 'Bleu < Blanc'; End.

Sachant que Vert, Rouge, Blanc et Bleu sont dans l'ordre, toutes les constants d'un type intitulé couleur :

1) Qu'appelle t-on ce type couleur

…………………………………………………………………………………

2) Compléter la partie déclaration du programme ci –dessus

3) Donnez les valeurs finales De A, B, C, D apres l'exécution de ce programme

A=……….. B=…………… C=…………… D=………………

# Exercice 3: (3 points)

Complétez les instructions manquantes dans l'algorithme ci-dessous

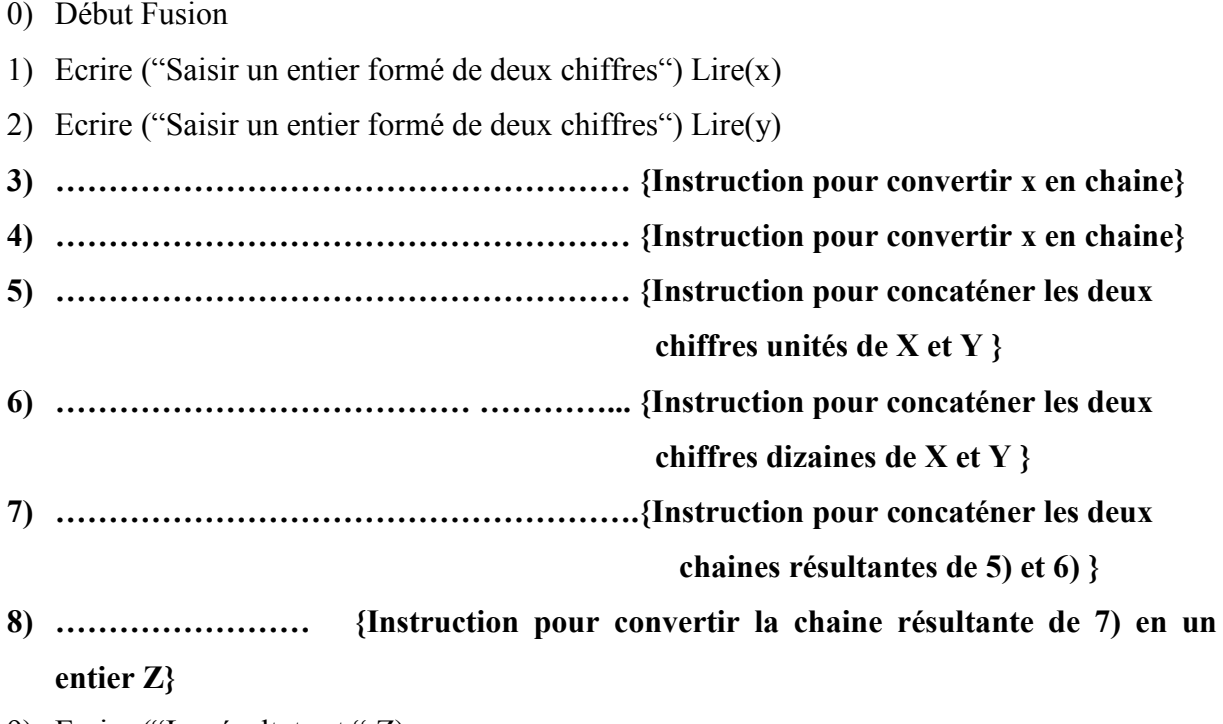

9) Ecrire ("Le résultat est ",Z)

10) Fin Fusion

# Exercice 4: (10 points)

Ecrire une analyse avec le TDO d'un programme permettant de lire une Date donnée par l'utilisateur sous forme d'une chaine de caractère de taille 10 ayant le format suivant

JJ/MM/AAAA ou JJ représente le Jour, MM représente le mois, AAAA représente l'année puis calculer et afficher le nombre de Jour Restants pour la fin du mois.

#### Exemple

Si la Date est 20/03/2004 votre programme affiche le nombre de Jour restants pour la fin du mois est 11 Jours car le mois de mars est de 30 Jours

- $\bullet$  Les Mois de numéros respectifs : 1, 3, 5, 7, 8,10et 12 sont de 31 Jours
- Les Mois de numéros respectifs : 4, 6,9 et 11 sont de 30 Jours
- Le Mois 2 (Février) est de 29 jours si l'année est bissextile (càd divisible par 4) et de 28 Jours Sinon

NOM=……………………..

# RESULTAT =

# Tableau de Déclaration des Objets

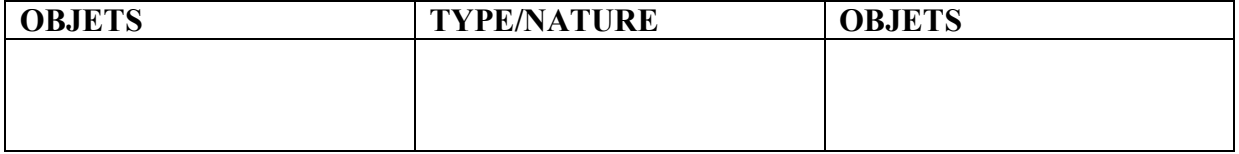